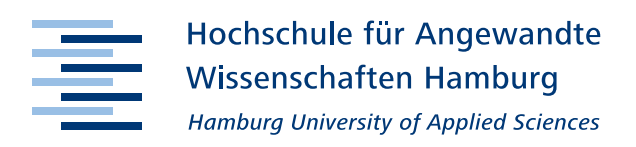

## *Einwilligung in die elektronische Veröffentlichung der Bachelorarbeit*

Bitte legen Sie das ausgefüllte und eigenhändig unterschriebene Formular als lose Beilage in das Druckexemplar der Bachelorarbeit, die die CD-ROM enthält.

Kürzen oder ergänzen Sie sinngemäß den Text der Einwilligung.

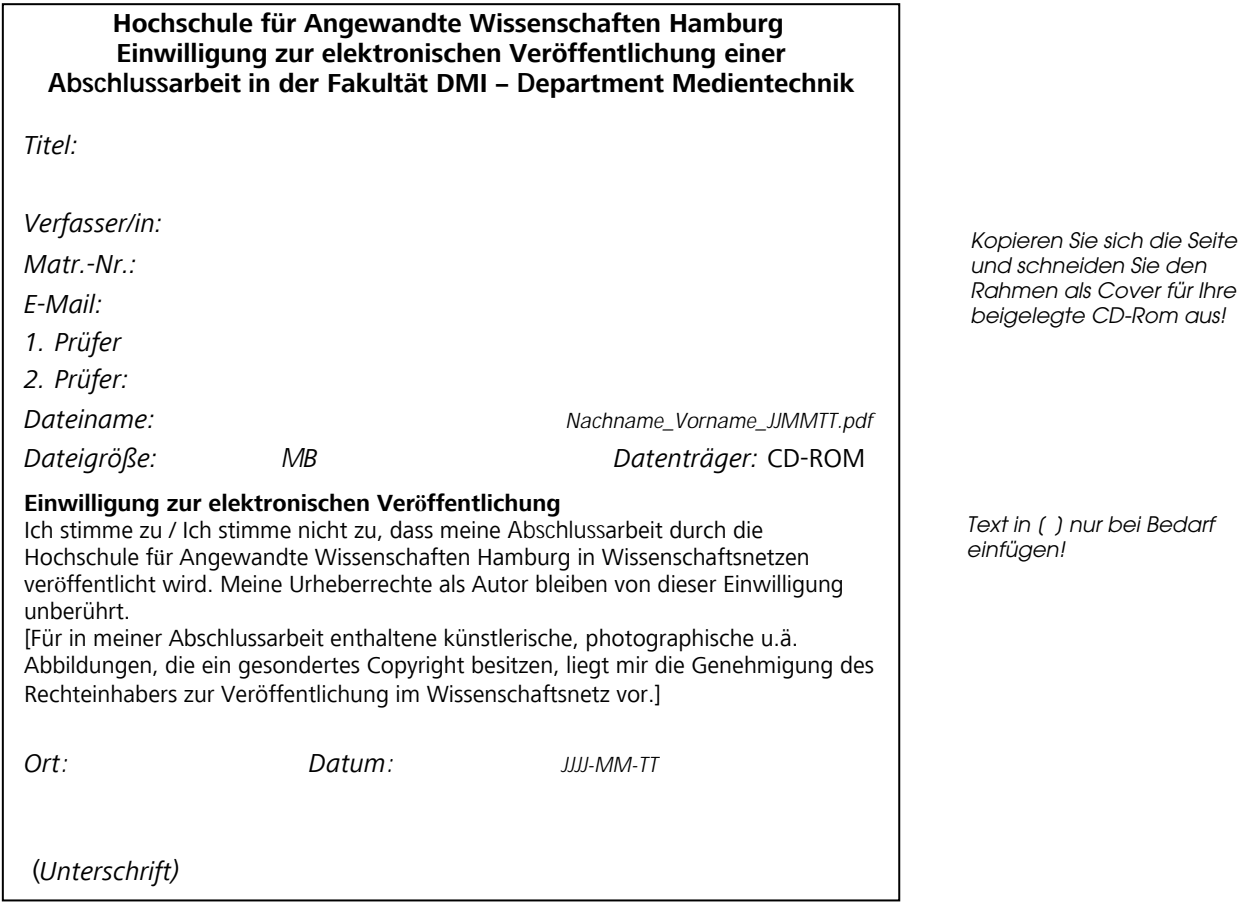

*HAW FAKULTÄT DESIGN – MEDIEN – INFORMATION – DEPARTMENT MEDIENTECHNIK*